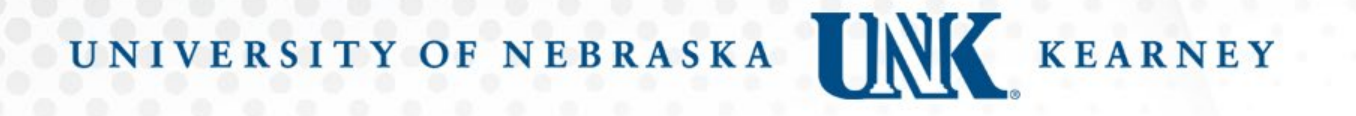

# Schedule Change Form

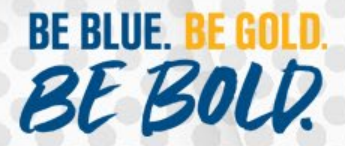

Where is the Schedule Change Form located?

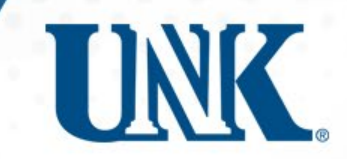

The Schedule Change form is located on the student MyBLUE dashboard under Forms in the left-hand menu navigation.

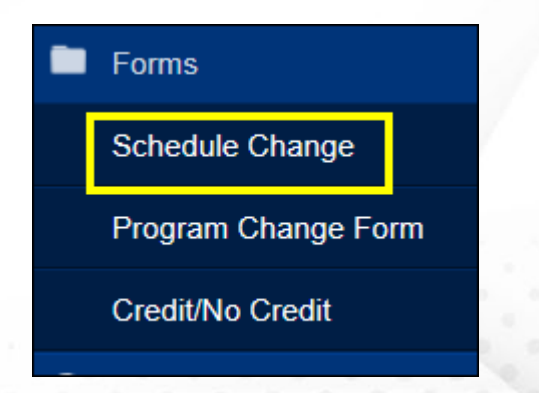

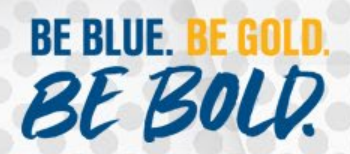

When will the Schedule Change form be available?

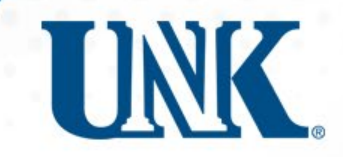

- The Schedule Change form is available beginning the Monday of the third week.
- The Schedule Change form will be available until the end of the 4<sup>th</sup> week of the full semester courses.
- If students need to add a course outside of these times, they need to contact the Office of the University Registrar.

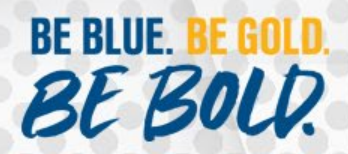

# Students that have a registration hold will see this message on MyBLUE.

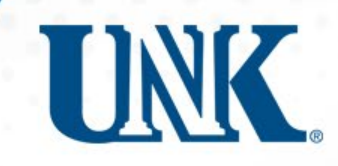

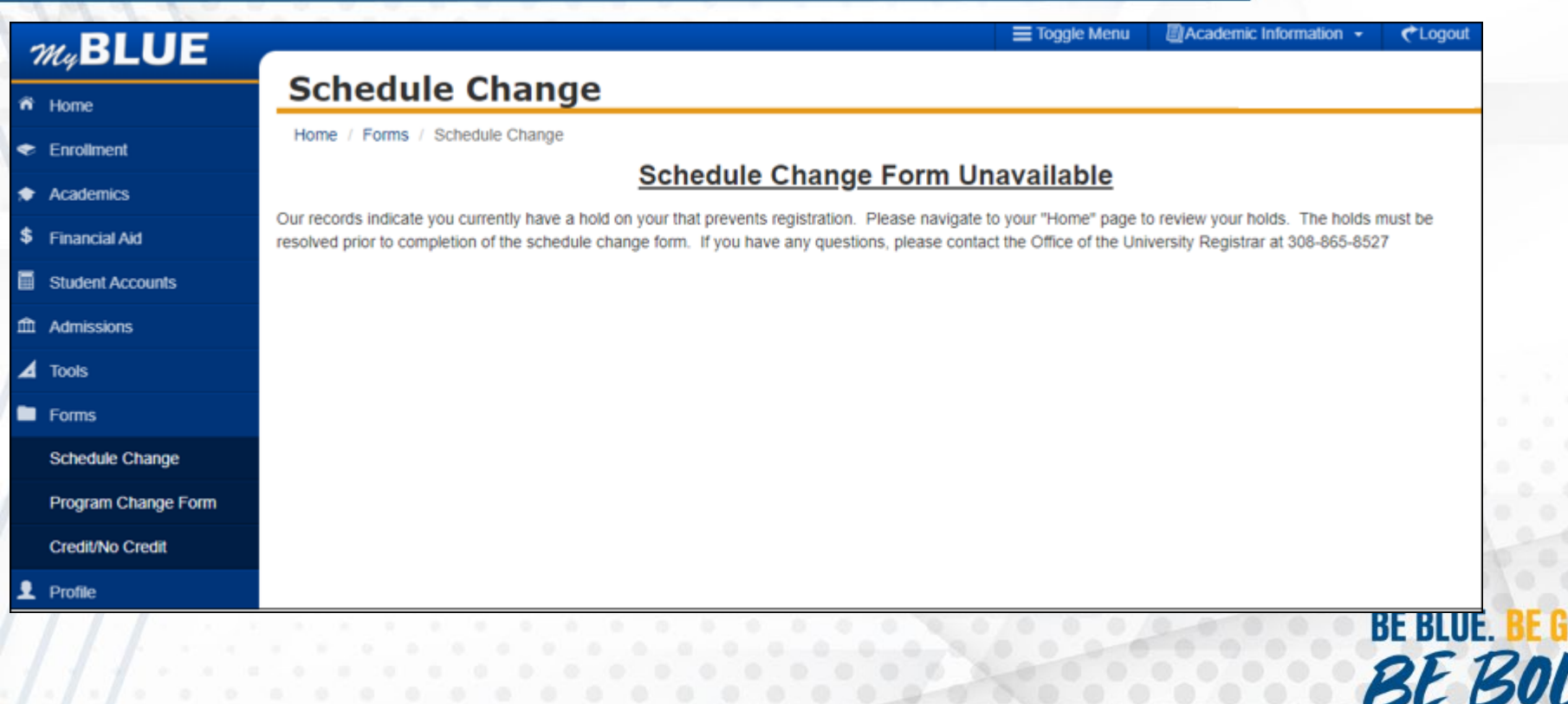

# Students that have no holds and are eligible to enroll will see this message on MyBLUE.

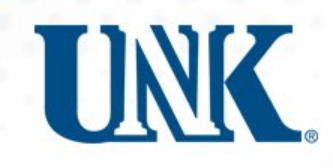

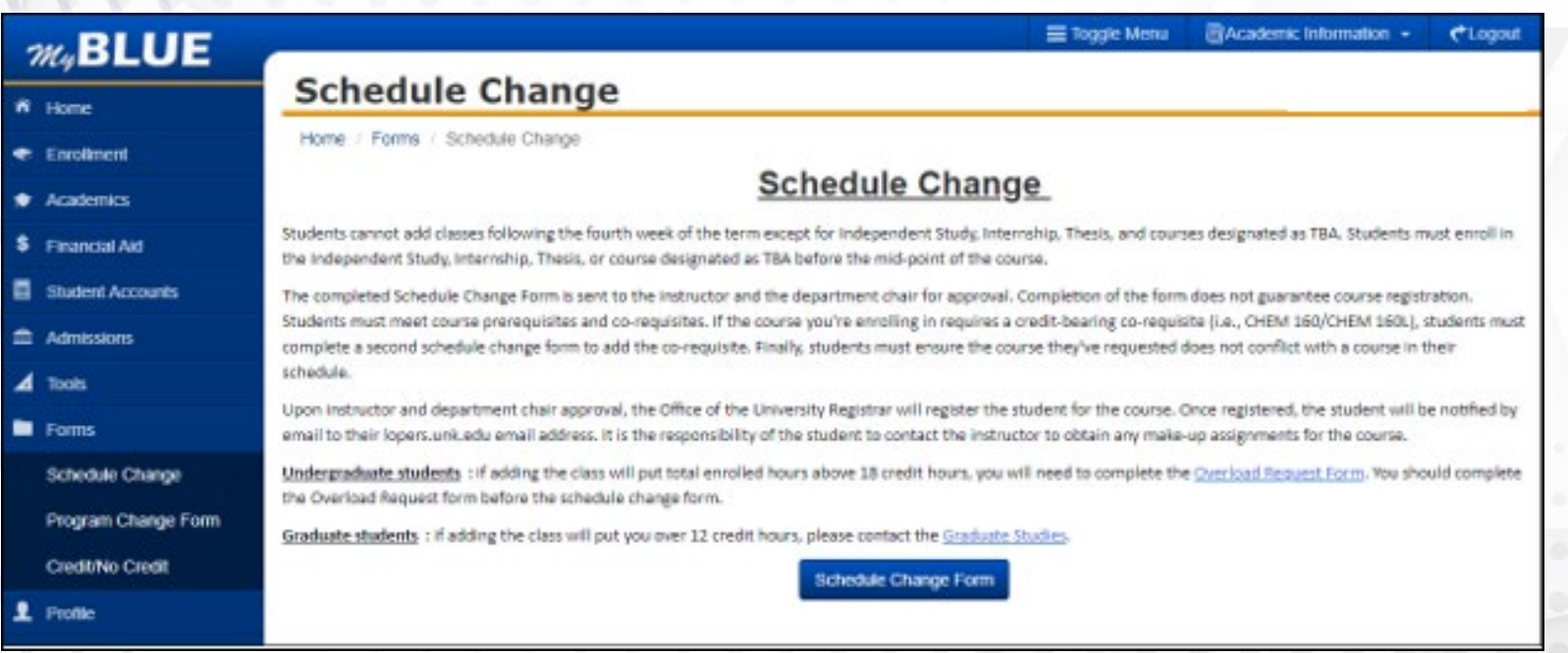

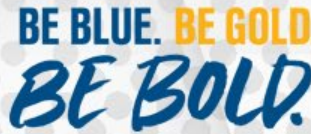

# First Page of Schedule Change Form

#### **28, BLUE**

## Schedule Change Form

The completed Schedule Change form is sent to the instructor and department chair for appro

### **Personal Information**

#### Name

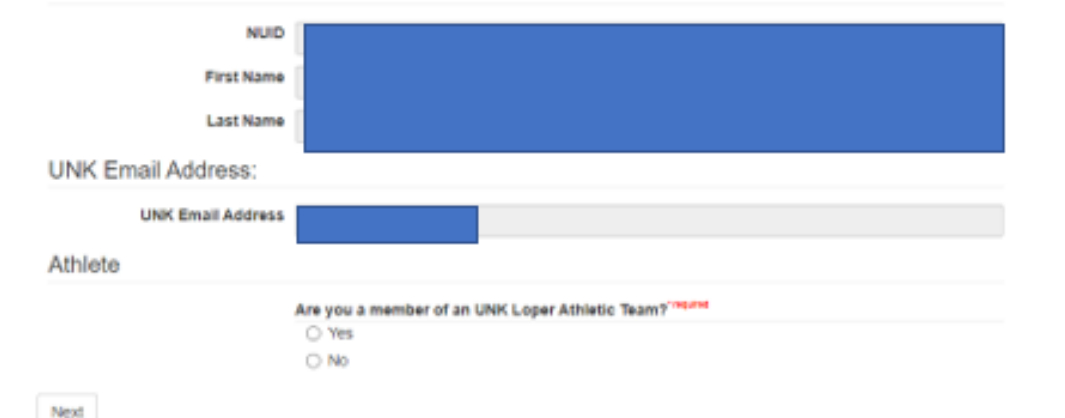

• Student information will pre-populate for the student.

**TINK** 

• Student will need to designate if they are a current student athlete. Then select "Next."

BE BOLD.

**BE BLUE.** 

# Second Page of Schedule Change Form

Need to select a Session

- Regular Academic Session: Full Semester Course.
- Three-Week Session: Courses that are offered first three weeks of the Spring semester.
- Mini Session: Courses that are less than an full semeter

## $m<sub>4</sub>BLUE$

## Schedule Change Form

The completed Schedule Change form is sent to the instructor and department chair for appro

## Course Information

**Course Information** 

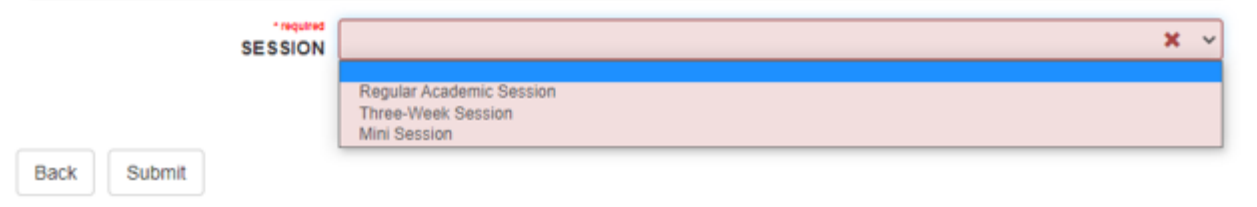

**BE BLUE. BE BOLD.** 

**TINK** 

# Second Page of Schedule Change Form cont.

## $m<sub>9</sub>BLUE$

## Schedule Change Form

The completed Schedule Change form is sent to the instructor and department chair for appro

## Course Information

#### Course Information

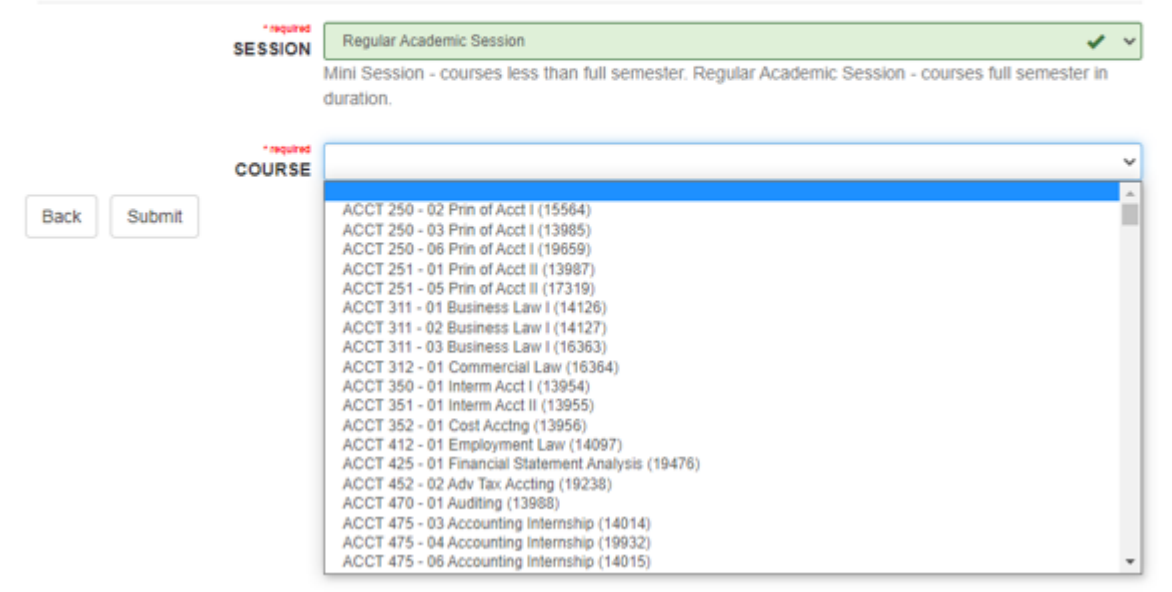

**TINK** After selecting a

- session then only those courses offered during that session will display.
- Student will need to select a course.

**BE BLUE.** 

**BE BOLD.** 

# Second Page of Schedule Change Form cont.

## $m<sub>4</sub>BLUE$

**Back** 

## **Schedule Change Form**

The completed Schedule Change form is sent to the instructor and department chair for appro

#### Course Information Course Information

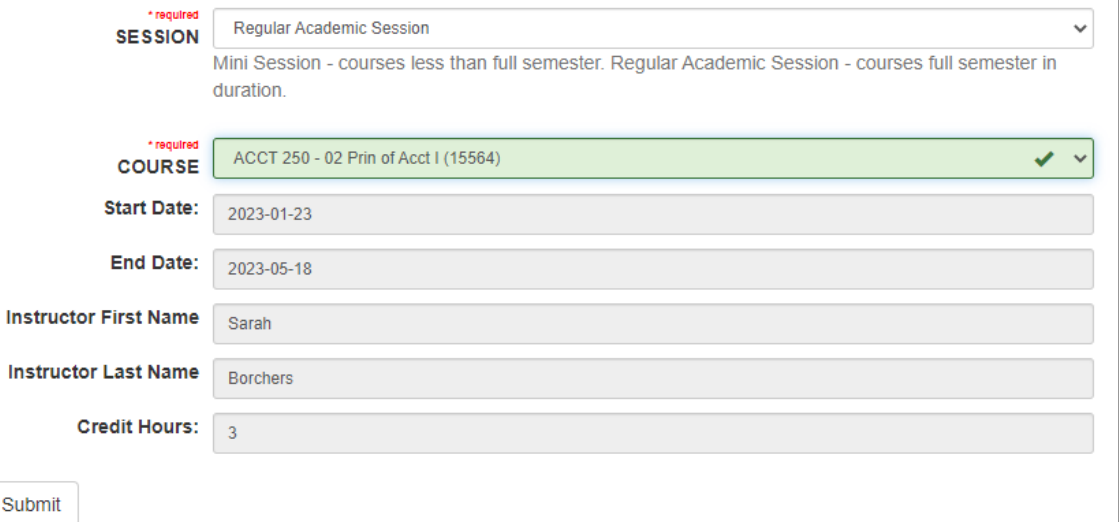

Once student selects a course, the information about that course pre-populates.

**TINK** 

• Student needs to review and select "Submit".

**BE BLUE.** 

# Schedule Change Form Submitted

**TINK** 

- Once the student selects submit, they will see the message below.
- The form will be routed to the posting instructor for the course.
- Both instructor and student will receive an email.

## $m<sub>4</sub>BLUE$

You have successfully submitted your schedule change form. It has been sent to the instructor and department chair for approval. Completion of this form does not guarantee course registration. You will be notified by email to your lopers.unk.edu email address.

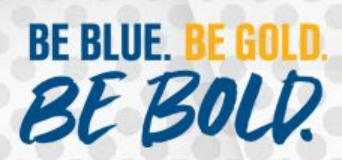

# Schedule Change Form email confirmation sent to the student.

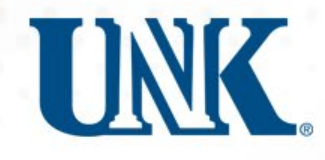

#### Schedule Change Form Received

unkregistrar@unk.edu

Dear

 $Tor$ 

The schedule change form has been submitted for ACCT 250 - 02 Prin of Acct I (15564) for Spring 2023 and sent to the instructor and department chair for approval. Completion of this form does not quarantee registration. If this course requires a creditbearing co-requisite (i.e., CHEM 160/160L), please submit a second schedule change form to add the co-requisite.

If approved by the instructor and department chair, the Office of the University Registrar will register you for the course and will notify you at your loper.unk.edu email address.

Undergraduate students: if adding the class will put total enrolled hours above 18 credit hours, you will need to complete the Overload Request Form.

Graduate students: if adding the class will put you over 12 credit hours, please contact the Graduate Studies office.

Sincerely,

Office of the University Registrar University of Nebraska at Kearney Phone: 308-865-8527 unkregistrar@unk.edu

• This is an example of the email the student receives upon completion of the schedule change form.

**BE BLUE.** 

**BEB** 

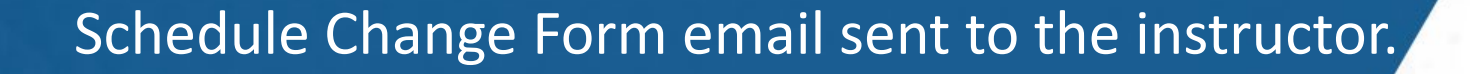

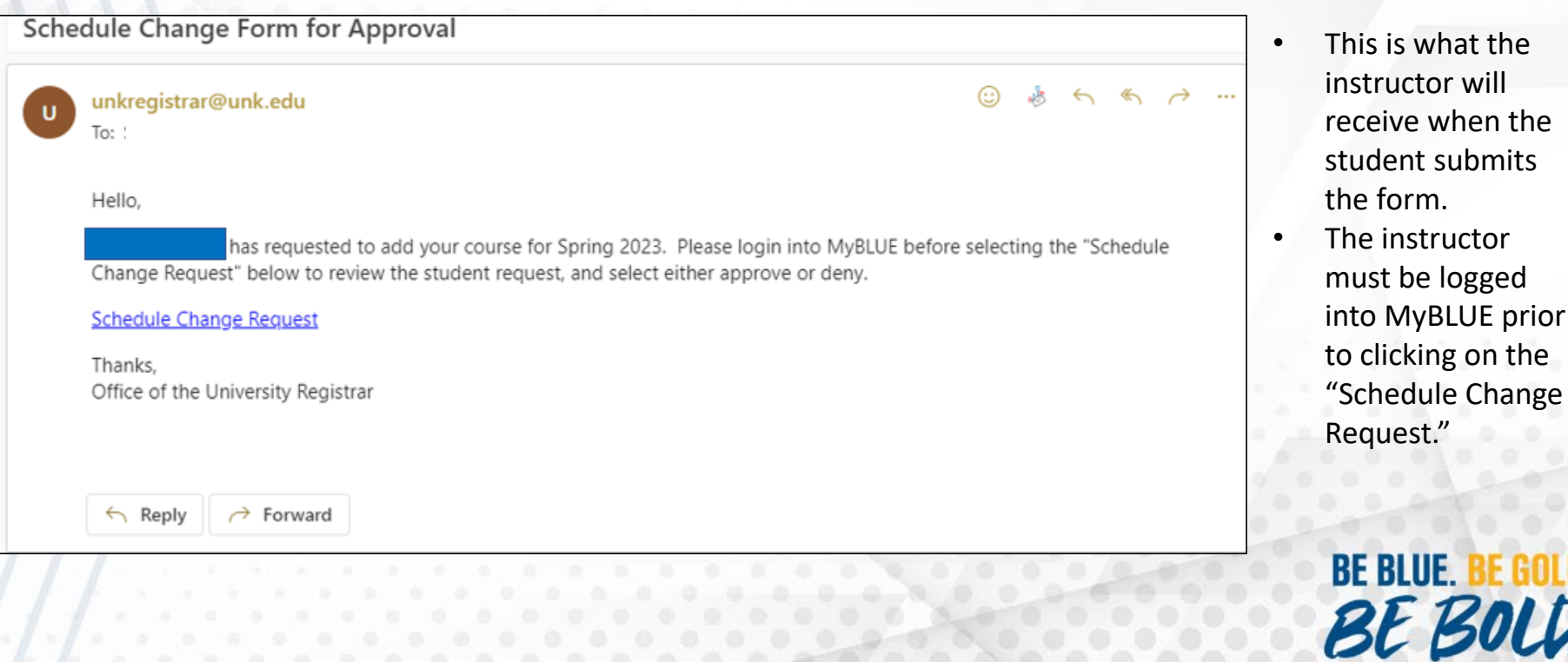

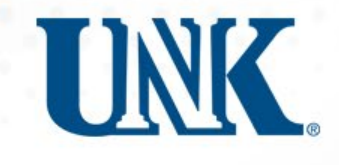

## Schedule Change Form Instructor Processing

*m*<sub>v</sub>BLUE

 $1$ <sup>1</sup>

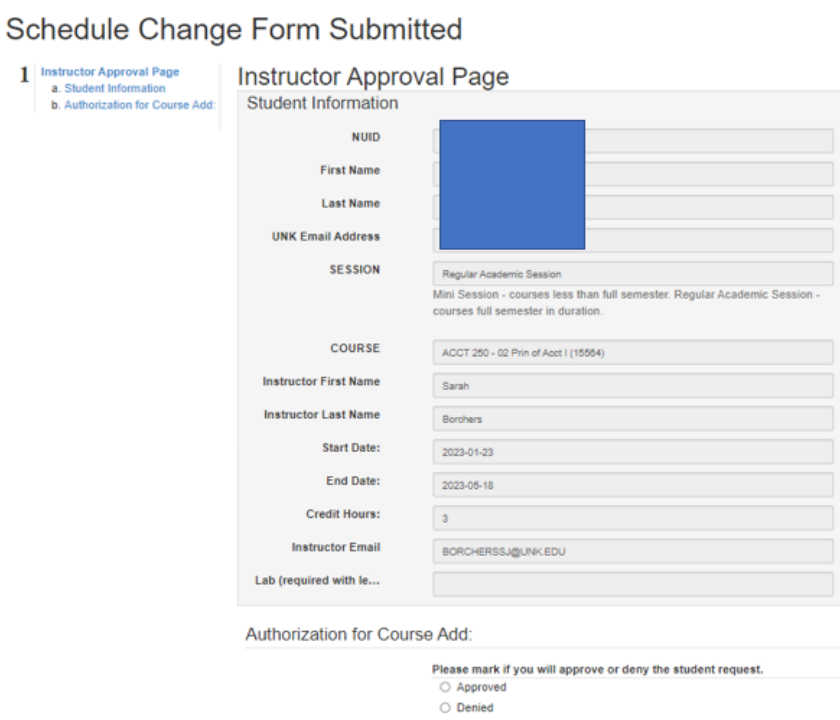

Complete

- Instructor reviews the request to add course.
- Then select "Approved" if they are okay with the addition.

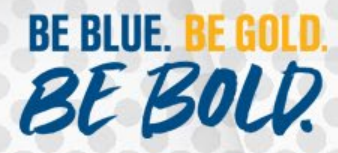

## Schedule Change Form - Department Chair Notification

Schedule Change Form - Department Chair Approval Needed

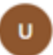

#### unkregistrar@unk.edu

 $\leftarrow$   $\leftarrow$   $\rightarrow$   $\rightarrow$   $\rightarrow$ 

#### Hello.

To:

The instructor for PE 150 - 01 Healthy Wealthy and Wise (14074) has approved a student to register late for their course. Please login into MyBLUE before selecting the "Schedule Change Request" below to review the student request and select either approve or deny.

#### **Schedule Change Request**

Sincerely,

The Office of the University Registrar

University of Nebraska at Kearney

Phone: 308-865-8527

email: unkregistrar@unk.edu

 $\leftarrow$  Reply  $\rightarrow$  Forward

## The Department Chair receives this email once the instructor selects approve.

**TINK** 

The Department Chair should log into MyBLUE before selecting the "Schedule Change Request."

**BE BLUE.** 

BE B

# Department Chair Processing

Schedule Change form approval for Department Chair

Completi

 $\mathbf{1}$ 

#### **M<sub>v</sub>BLUE**

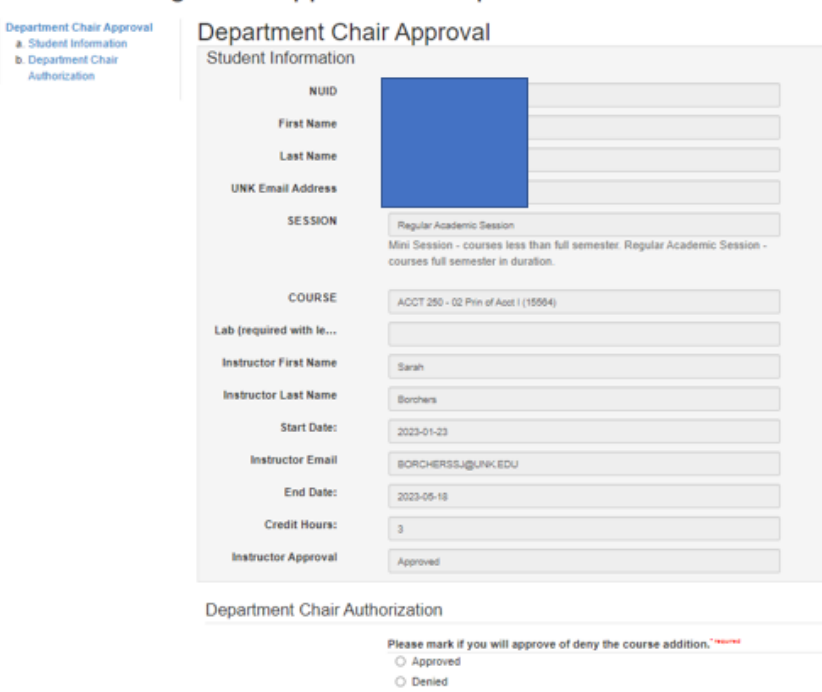

The Department Chair reviews the request.

**TINK** 

Then selects "Approve" and then "Complete."

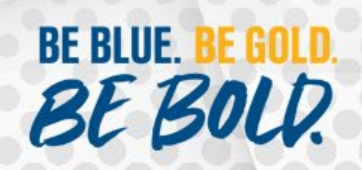

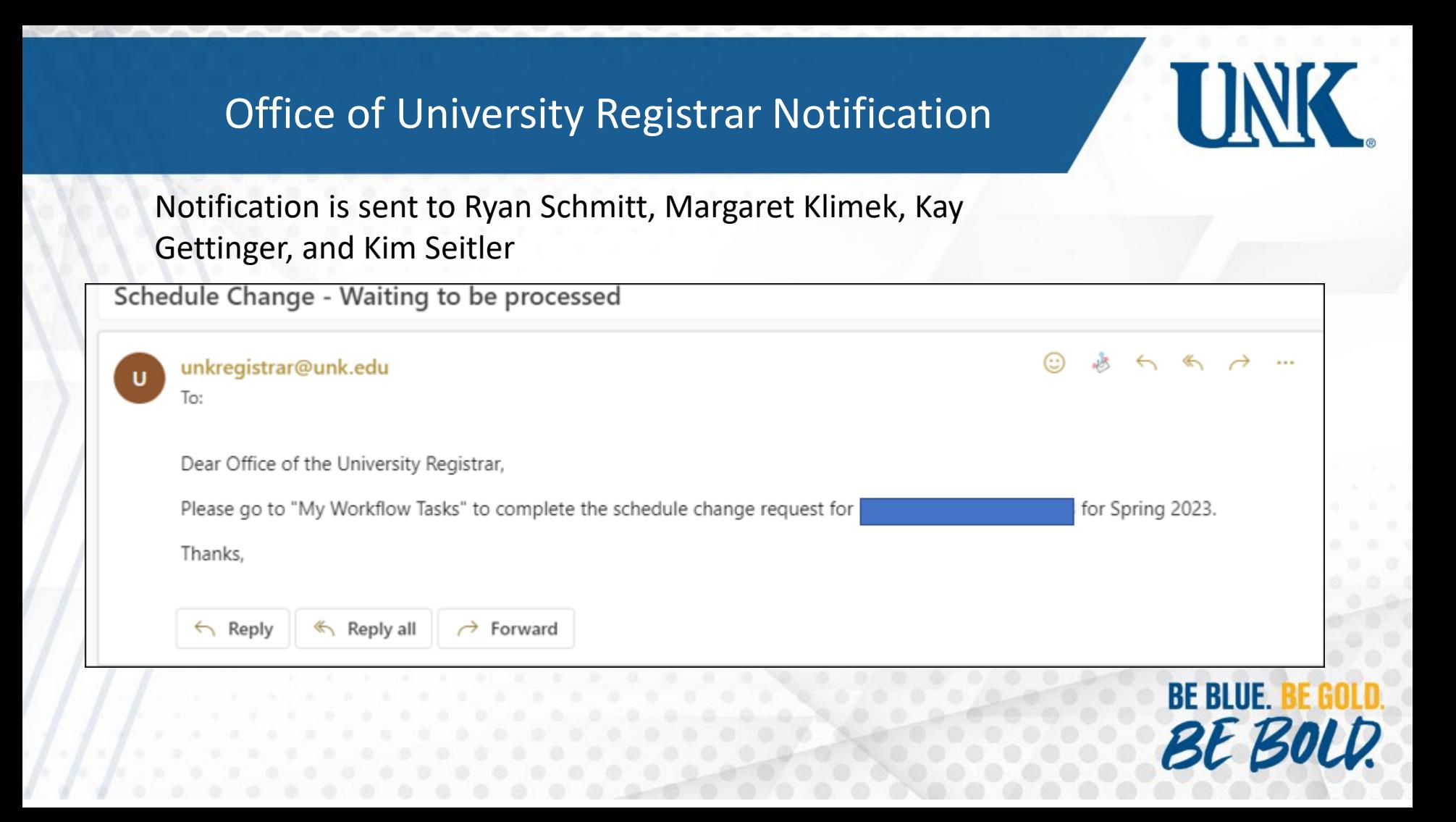

# Office of University Registrar Processing

#### Schedule Change Form Schedule Change Form - Office Schedule Change Form - Office of the University Registrar of the University Registrar **Student Information** a. Student Information **b.** Office of University Registrar **NUID** Authorization: **First Name Last Name UNK Email Address SESSION** Regular Academic Session Mini Session - courses less than full semester. Regular Academic Session courses full semester in duration **COURSE** PE 150 - 01 Healthy Wealthy and Wise (14074) **Instructor First Name** Pat **Instructor Last Name** Philippi **Start Date:** 2023-01-23 End Date: 2023-05-18 **Credit Hours:**  $\mathbf{a}$ Lab (required with I... **Instructor Approval** Approved **Chair Approval:** Approved

#### Office of University Registrar Authorization:

Processed ○ Approved O Denied

- **Office of University** Registrar review the request.
- Once registration has been completed select "Approved."

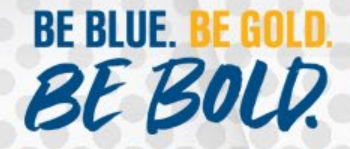

Complete

## Student Notification once registration is completedSchedule Change Form Processed unkregistrar@unk.edu  $\leftarrow$   $\rightarrow$ п To: Dear Registration for ACCT 250 - 02 Prin of Acct I (15564) for Spring 2023 is complete. Please contact the instructor to obtain any make-up assignments for the course. Sincerely, Office of the University Registrar University of Nebraska at Kearney Phone: 308-865-8527 unkregistrar@unk.edu BE BOLD.  $\leftarrow$  Reply  $\rightarrow$  Forward

**TINK** 

**BE BLUE.** 

## Schedule Change Form Processed A 5 6 7 ... unkregistrar@unk.edu To: Hello. is registered for ACCT 250 - 02 Prin of Acct I (15564) for Spring 2023. The email notification to the student advised they contact you for make-up assignments for this course. Canvas updates three times a day, but if you are concerned that they are not showing up, please contact Don Ray. Sincerely, Office of the University Registrar University of Nebraska at Kearney Phone: 308-865-8527 unkregistrar@unk.edu  $\leftarrow$  Reply  $\rightarrow$  Forward

# Instructor notification once registration is completed

**BE BLUE.** BE BOLD.

# **TINK**

# Denied Registration Screens

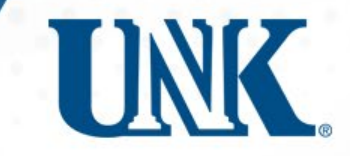

- Instructor Denial Notification goes to student
- Department Chair Denial Notification goes to student and instructor.
- Office of University Registrar Denial Notification goes to instructor and student.

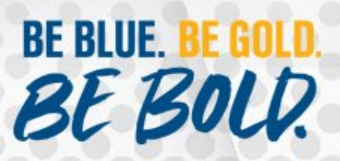

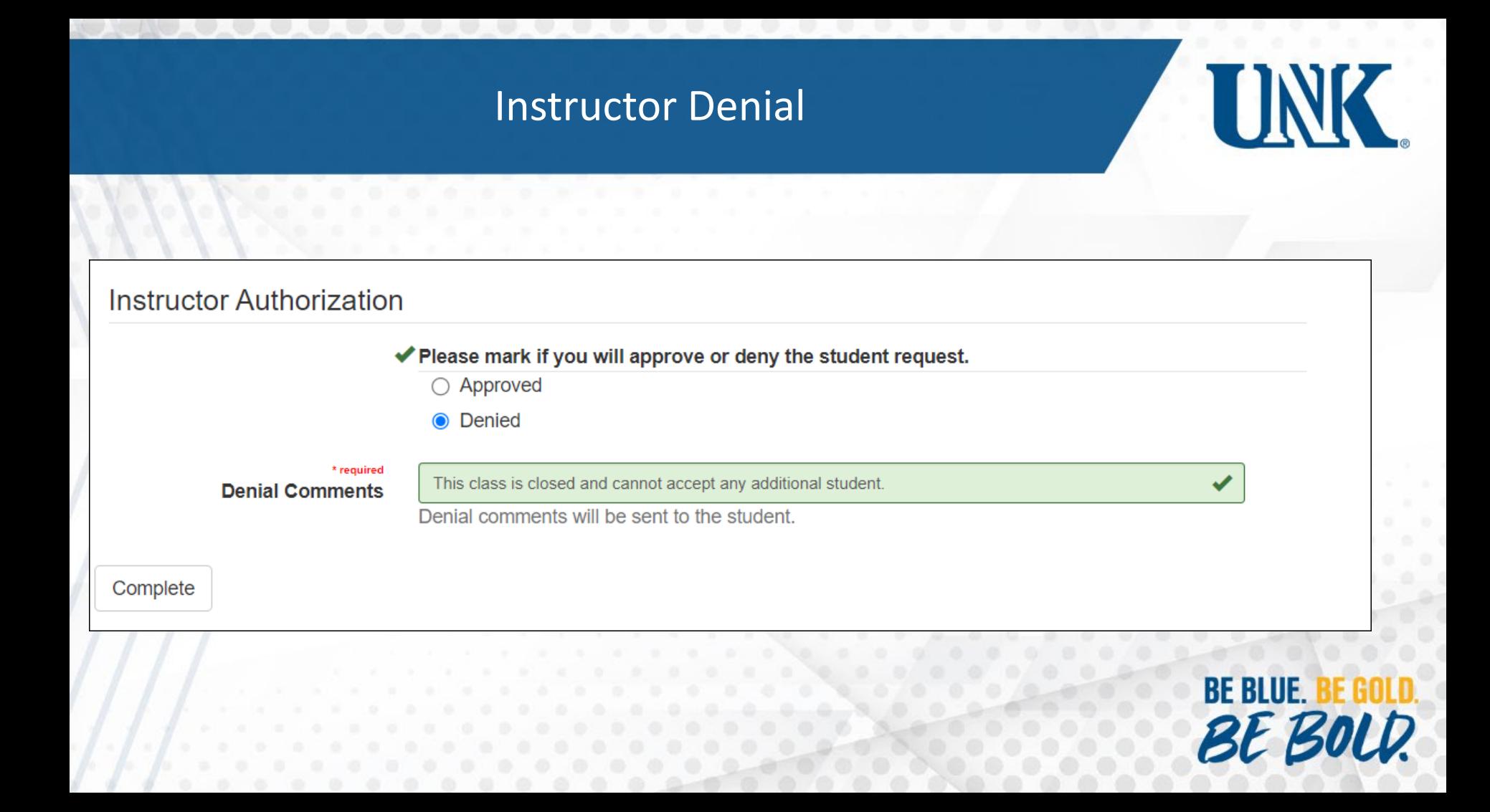

# Student Denial Notification from Instructor

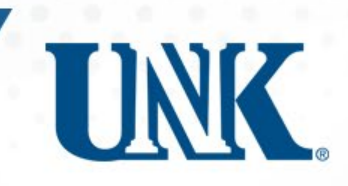

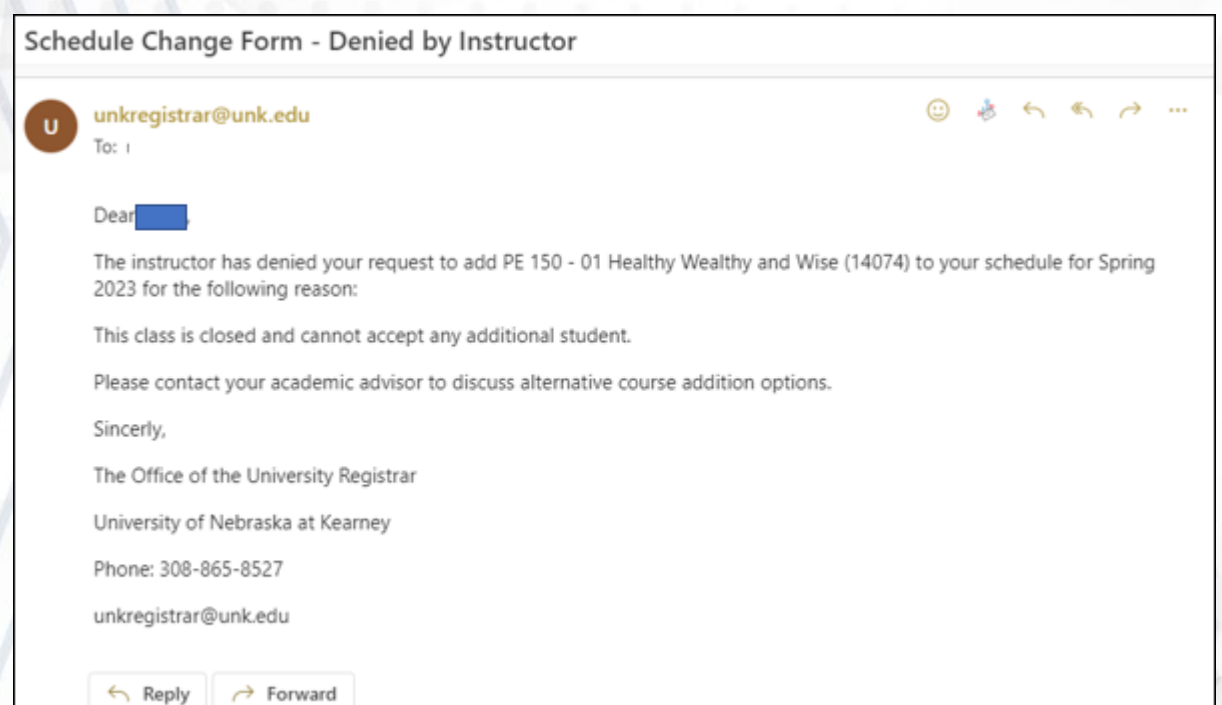

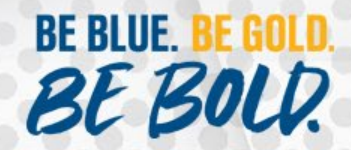

## **Department Chair Denial**

## Department Chair Authorization

◆ Please mark if you will approve of deny the course addition.\*required

**TINK** 

 $\bigcirc$  Approved

**Denied** ∩

#### \* required

**Denial Comments** 

There is not enough room in the classroom.

Denial Comments will be sent to student.

Complete

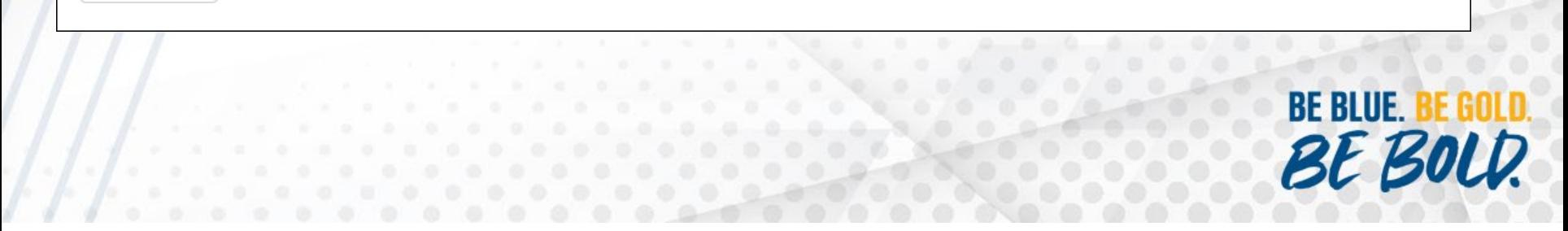

# **Instructor Notification of Department Chair Denial**

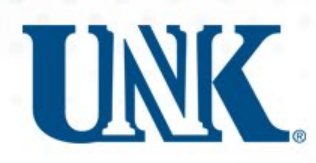

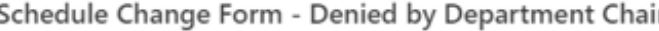

unkregistrar@unk.edu

Hello.

The Department Chair for PE 150 - 01 Healthy Wealthy and Wise (14074) has denied the request from for the following reason:

to add

 $6.6.7$ 

There is not enough room in the classroom.

Please contact the Department Chair if you have any questions about the denied registration.

Sincerely,

Office of the University Registrar

University of Nebraska at Kearney

Phone: 308-865-8527

unkregistrar@unk.edu

 $\rightarrow$  Forward  $\leftarrow$  Reply

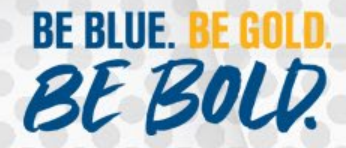

# Student Notification of Department Chair Denial

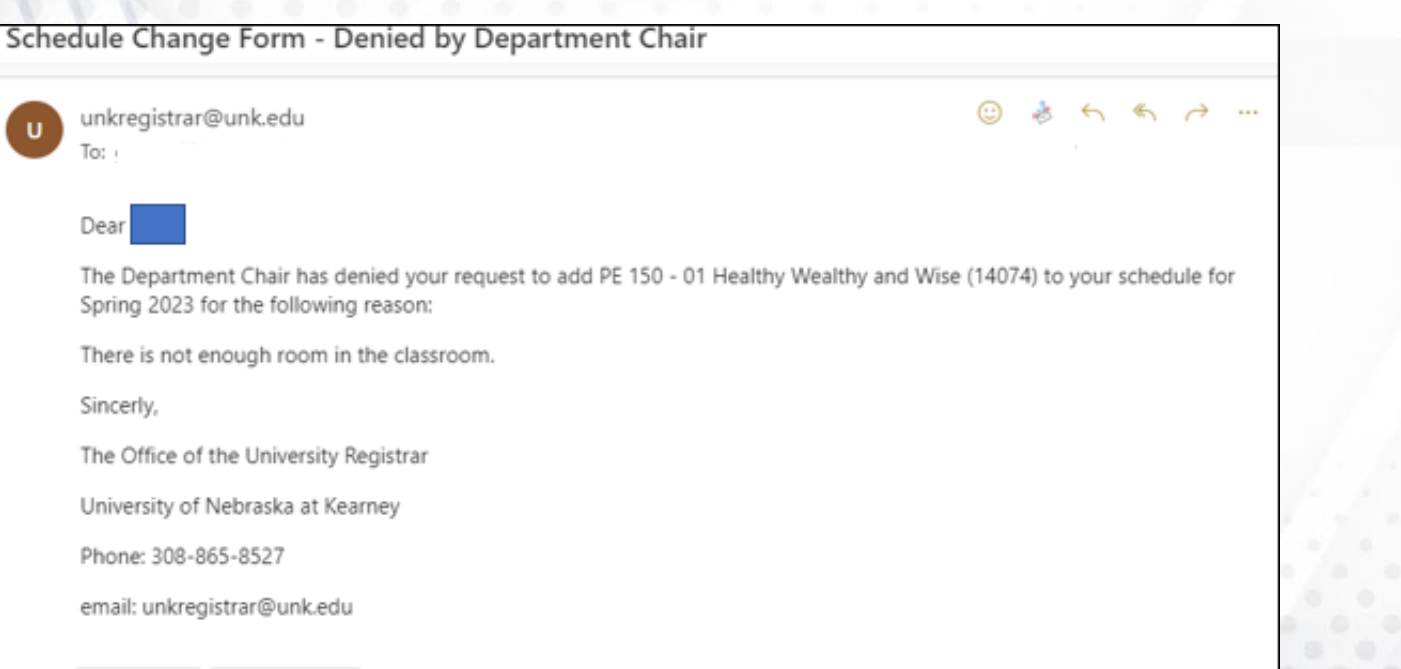

 $\leftarrow$  Reply

 $\rightarrow$  Forward

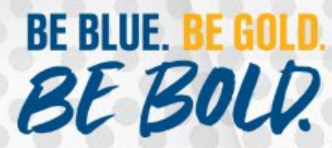

**UNK** 

# **Office of University Registrar Denial**

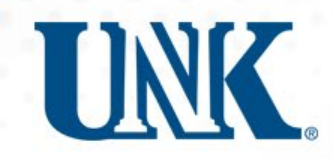

## Office of University Registrar Authorization:

#### ✔ Processed

○ Approved

**◎** Denied

\* required

**Denial Comments** 

There is a time conflict with your ART 100-01 course.

Denial comments will be sent to the student and faculty.

#### Complete

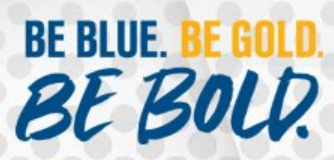

# Student Notification of Office of University Registrar **Denial**

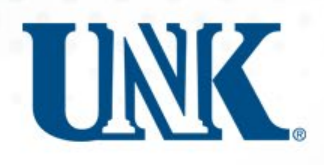

**BE BLUE.** 

**BE BOLD** 

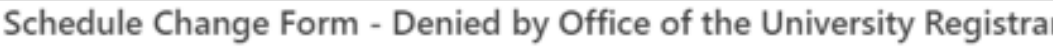

unkregistrar@unk.edu

⊕  $\cdots$ 

Dear

To:

Your request to add PE 150 - 01 Healthy Wealthy and Wise (14074) has been denied for the following reason:

There is a time conflict with your ART 100-01 course.

Sincerely,

Office of the University Registrar

308-865-8527

unkregistrar@unk.edu

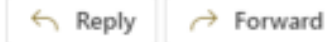

# Instructor Notification of Office of University Registrar Denial.

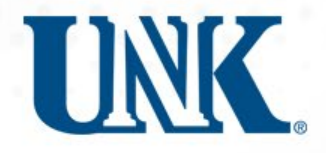

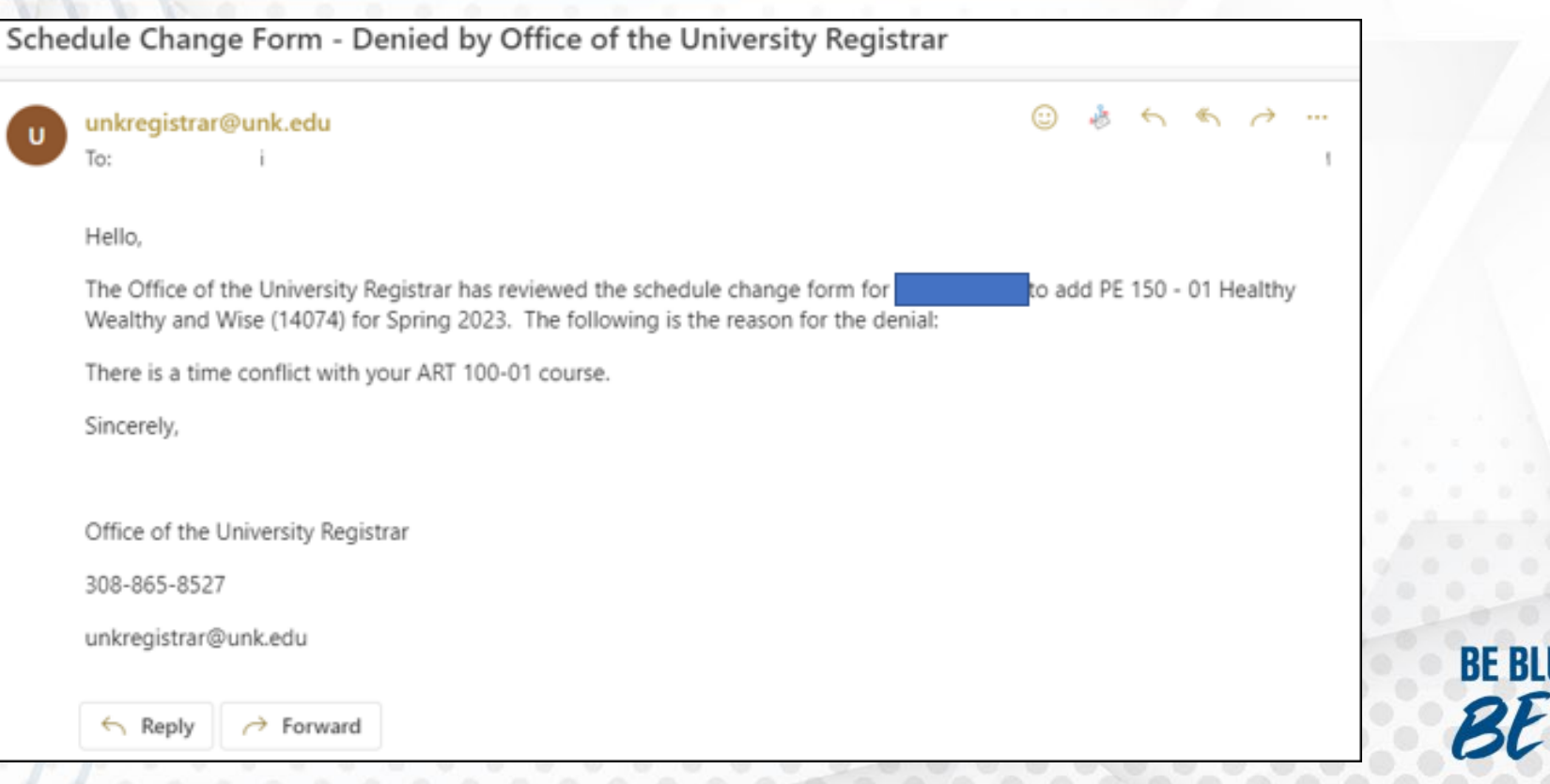